# **Adobe Photoshop CS6 Full Product Key Free Registration Code For Windows x32/64 {{ Latest }} 2022**

Installing Adobe Photoshop on your computer is fairly simple. First, you need to download the software from Adobe's website. Once the download is complete, you can launch the installation.exe file. When the installation is complete, a shortcut should be created on your desktop. If not, you can launch the shortcut and follow the instructions on the screen. After the installation is complete, you can activate the software by typing in your serial number and password. By following these steps, you will not only be able to install and use Adobe Photoshop, but also to crack it. Remember, cracking software is illegal and can get you into trouble. So, use it at your own risk and use it only to download and use a cracked version of the software.

[Download](http://raisengine.com/ZG93bmxvYWR8S2cwTlRkeGVueDhNVFkzTVRjNU56Y3lOM3g4TWpVNU1IeDhLRTBwSUZkdmNtUndjbVZ6Y3lCYldFMU1VbEJESUZZeUlGQkVSbDA/ambiance.inferred/dida.likeability/QWRvYmUgUGhvdG9zaG9wIENTNgQWR.nigh?pugnacious=oeil)

While the interface is clean and intuitive and the tools offer extensive functionality, the inclusions are a bit lackluster at this point. All of the features you typically need for basic image and video editing are included and easily accessible. But the filters are almost completely absent. Batman has laser and stealth mode available to him unlike the Dark Knight in superhero parlance. I know Batman survives on dark and mysterious means, but it would have been nice if there were some standard, effective methods of attacking him without a good-sized arsenal. Erben is an established and productive photographer in Germany. His website and IRL presence are strong, and he is unlikely to get into any form of debt. The free version is also available through Adobe.com . I try to resolve my dissatisfaction with another piece of software on a monthly basis. When you're quite happy with the software you use, you really should not have to go back to another one. That's what we decided to try with Picture Station. It was interesting to have a new experience as an image editor. I'm not sure it's an improvement but it's not a total loss. I haven't tried Photo Mechanic yet. It is a cross between Photoshop and the Mac OS X Finder. It was designed to be very fast, though, and it succeeds. I use it to manage my downloads in the Download Center and also as a browser. It tries to understand sites like Flickr and Americano.org by allowing you to filter through images based on keywords. Its search is good, as is its text and photo editing. Running on 10.6.2 Mac OS X and 3.0 GHz Quad Core Intel Core i7 MacBook Pro, I found it very fast and efficient. It crashes only occasionally, and there is no bloatware to remove.

## **Adobe Photoshop CS6 Download Serial Number Licence Key PC/Windows x32/64 2022**

#### **What is the cost to get started with websites using Litestep's website builder?**

The cost to get started with websites is \$59 and you can get started immediately, without all of the other compulsory parts of the web building process. **What is the cost to get started with websites using Litestep's website builder?**

For an annual membership, the cost is \$59 and you can get started immediately, without all of the other compulsory parts of the web building process. In order to use the software, you must download Photoshop to your computer. It is available for free on the Adobe website. You can either click the "download" link to the right of the page or, alternatively, follow this link and start downloading the file. Once downloaded, Photoshop can be moved directly from the desktop to the computer's hard drive or uploaded to a server using the Fireworks XML export feature. The toolset is divided into a toolbar and a palette. The toolbar generally contains the most useful tools. In the palette, you can simply use the Paint Bucket tool to make colors from one object become the color of another. For instance, if you have a yellow Eye Dropper, you would need to click within the Eye Dropper tool to place a sample on the current layer in the Paint Bucket so that the dropper will change colors. Creating an entire color palette takes time and is a skill that many designers never learn. However, color does not only come from colors. Text and photos can also serve as colors. In the next section, we'll show you how to import these colors and how they can be applied to any graphic design. 933d7f57e6

## **Adobe Photoshop CS6 Download Crack Free License Key Windows 10-11 X64 2023**

This tutorial offers a complete Photoshop tutorial, that begins with choosing a background and then focuses on creating a pattern that can later be used in a variety of other projects. It covers all the basics, from working with color, blending, combining patterns and using the Pathfinder panel to working with layers. This tutorial will guide you in creating and working with gradients in Adobe Photoshop. Gradients were a fundamental part of the original digital imaging process, so it's always a handy tool to add some shading to your photos. This tutorial shows you how to work with and apply gradients to an image in a variety of ways. This time, we'll start with a white canvas on which we will draw the character's hat. We'll use a 5-step tutorial to achieve precise and clean strokes. Such charming drawings must be fun to make! Here is another very simple Photoshop tutorial. The tutorial helps you to create the "sea" in the background of your image. Let's start with a photograph of the sea, and then get into the basics of creating a seamless background. This is a nice tutorial, where you will learn how to create a multi-pattern in Adobe Photoshop. The source files are easily downloadable, so that if you need to further work on it, you just can start right from the beginning. This tutorial dumps with all the basic Photoshop knowledge you will need to create an animated gif with a simple text overlay. The Photoshop file is supplied along with this tutorial so that you can get started right away.

photoshop 2021 iso download how to download and install photoshop cc 2021 photoshop 2021 icon download how to download and install photoshop cc 2021 in telugu adobe photoshop ps 2021 free download portraiture plugin for photoshop 2021 free download photoshop fonts pack free download 2021 photoshop 2021 free trial download photoshop 2021 trial download adobe photoshop cc 2021 free download for windows 8.1

Adobe Photoshop from the ground up—the secret behind Adobe Photoshop's endless uses in the advertising industry, from enormous billboard campaigns to slick Internet advertising—is revealed throughout 100+ lessons. In this book, you'll master the art of composite layering using Photoshop's Content-Aware Fill tool; apply astonishing new image adjustment features; control lighting and apply color effects with Photoshop's new adjustment layers; and explore the new smart objects within Photoshop and other export-suitable programs. Learn how to quickly and easily remove unwanted elements from an image using Photoshop's powerful eraser. Also learn how to fix purplish spots on your skin in Photoshop's tools. Learn how to change the color of your skin with Photoshop's Color Fill and Adjust Color Curves, and learn how to change the color of your hair with the Color Curves tool. Build the perfect photo or image in Photoshop with this easy-to-follow, step-by-step series. Each of the 100+ lessons includes practice images that include photoshopped tags, tips and learned lessons and stories from Photoshop experts. You'll learn the basics and then polish your skills. In Photoshop from the Ground Up, you will need Photoshop CS5 and above. There are several different software versions of Photoshop. Photoshop CS6 for Macs has iPhone and iPad support now. Photoshop CS6 for PC/MAC is free to current students and teachers at school. In addition, students and teachers at educational institutions can have access to curriculum using Photoshop CS6 for free as long as they are working through an educational institution. For more information, email Adobe Education.

" **From Jason's perspective, he believes that composing a photo, and not a post-production exercise is the primary activity of any image. And for that reason, it's important that the professional photographer be the one to make the necessary adjustments and fine-tune all elements of the image. As much as many consumer-level cameras have progressed in terms of features and pritnting capability, Jason feels that they still depend on the skill of the user to determine image quality.** If you are a novice photographer, you too can edit photos with some basic photoshop knowledge. You should first learn the basic of photo editing. For this, we recommend that you to go through the best Photoshop tutorials , which provide a hands-on, step-bystep demonstration. However, if you want an even better experience, we recommend the page, which offers the best free Photoshop tutorials on the internet, including 50 Useful Photoshop Commands . You can simply check out a random tutorial, or you can use our selection tool or search box to get your hands-on education. Then, if you're ready to take the next step, we would suggest that you start learning Photoshop from photo and graphic design tutorials . For professional photographers, Photoshop is a 24/7 job. Photoshop has had many features, but the latest features can sometimes be overwhelming. Photoshop Elements is a less complicated version of Photoshop and is aimed at beginners. It was first released in 1997. In Photoshop, there are many photosmaking features. For beginners, Elements is an excellent way of learning the basic features of Photoshop. Hopefully, this can give you some inspiration to buy Photoshop.

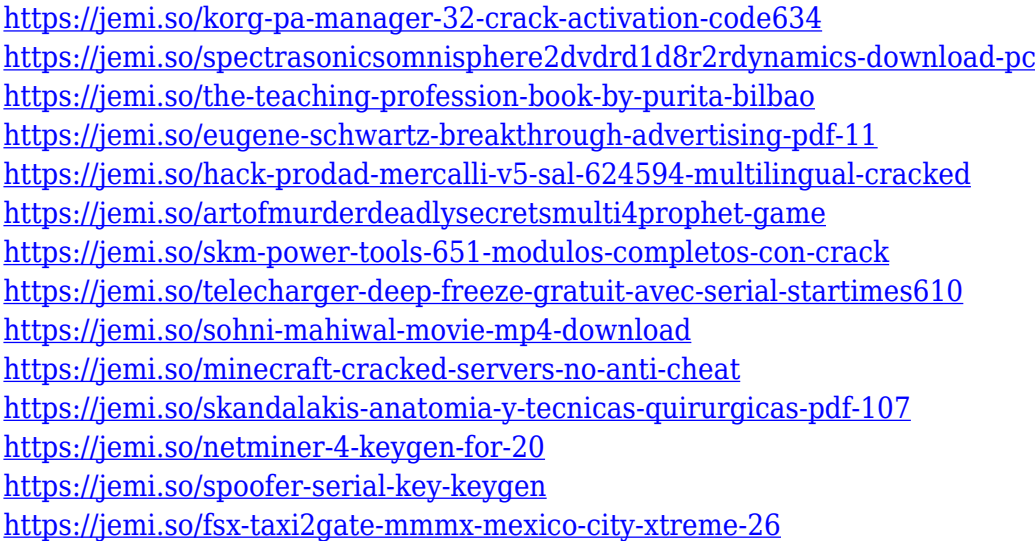

I hope you find these Top Ten Photoshop tools useful! And if you are ready to get started, you can go ahead and download Photoshop from the App Store. So let's get started with the first tool on the list! As the first version of Photoshop, it is considered as the best version because of the newest features and the support from the developers. With the introduction of the Adobe Photoshop CS6, the price also increased from \$600 to \$2,250. Among the various features introduced, we can say the interface has been revamped. The user interface of the program has been simplified to make it easier for the beginners to use. The sliding bar features as the main toolbar design has been removed in this version. The sample images are also available on the main window of the Photoshop CS6. The interface of Photoshop CS6 has been revamped and made easier for the beginners. You can select the size of the document and paste the image to make its editing easier. The Photoshop CS6 is available for both Mac and Windows and is free to use for commercial users. Overall, the Photoshop CS6 is still same as the previous version. The features are still present in the latest version of Photoshop. Designers can use this version to make the website as they prefer. There are a lot of important features which are missing in many of the non-commercial versions. However, the new

features are really interesting. The most useful tool introduced is the Aliases. You can give the same name to different types of file. Later, you can edit the file name only once in Photoshop. After that, you will be able to rename the file on the fly. The new crop method will make your work faster. The users can get an output at the end which is interesting to be used in projects.

[https://libreriaguillermo.com/wp-content/uploads/2022/12/Photoshop-2007-For-Pc-Download-VERIFI](https://libreriaguillermo.com/wp-content/uploads/2022/12/Photoshop-2007-For-Pc-Download-VERIFIED.pdf) [ED.pdf](https://libreriaguillermo.com/wp-content/uploads/2022/12/Photoshop-2007-For-Pc-Download-VERIFIED.pdf) <https://www.dpfremovalnottingham.com/wp-content/uploads/2022/12/lindjill.pdf> <https://www.webcard.irish/download-free-photoshop-2020-activation-key-serial-number-x32-64-2022/> <https://nanocafes.org/wp-content/uploads/2022/12/jaqulath.pdf> <https://wkib.de/wp-content/uploads/2022/12/marggua.pdf> [https://mentorus.pl/download-photoshop-cs4-keygen-full-version-lifetime-activation-code-pc-windows](https://mentorus.pl/download-photoshop-cs4-keygen-full-version-lifetime-activation-code-pc-windows-2023/) [-2023/](https://mentorus.pl/download-photoshop-cs4-keygen-full-version-lifetime-activation-code-pc-windows-2023/) <https://professionalspearos.com/adobe-photoshop-download-reddit-extra-quality/> <http://apartmentsforcheap.org/?p=1952> <https://bettingsportsreview.com/topaz-labs-photoshop-cc-2015-free-download-full/> [https://ibipti.com/download-free-photoshop-2022-version-23-4-1-activation-code-license-keygen-win-](https://ibipti.com/download-free-photoshop-2022-version-23-4-1-activation-code-license-keygen-win-mac-2022/)

[mac-2022/](https://ibipti.com/download-free-photoshop-2022-version-23-4-1-activation-code-license-keygen-win-mac-2022/)

### **Adobe Photoshop Features**

To Merge Layers to Photoshop

Merge layers in Photoshop helps you to unify different image layers into an image. This can be suitable for small circles, enlarging it. This simple skill is required to Edit Bold and Text in Adobe Photoshop. To merge layers is one of the most essential skills to edit and personalize your images.

Using Layer Mask

Using layer masks in Photoshop is a great way to freeze, hide, or change the design of an area in a new way to manage a lot of layers. You can edit this layer mask quickly and easily by removing, cropping, or applying filters. And this is a fun skill.

• Project Figuring

Using project operations is similar to combining layers in Photoshop. Adobe draw new lines between creativity and design, to make big ideas come to life – and as a result, help pro designers and major brands achieve exceptional performance, and without compromising creativity.

The team has redesigned Photoshop, with a clean look and enhanced usability, to let users make great images in a flash. Users can be at their creative best by drawing, editing or working on photos with a revamped Wacom pen and drawing tools and controls, as well as web-connected content that lets them work across devices. Photoshop gives designers and creatives the power to turn ideas into real-world results. With the rise of mobile marketing and the explosion of web content, Photoshop CC is designed to eliminate the need to retain existing desktop versions. It's capable of working at double the capacity of previous Photoshop products. The biggest challenge for Adobe is to make the leap from mainstream consumer software to professional image editing. (source: CNET )